# **ChatDrive IRC Protocol 1.0** *(Rough Draft)*

# **Table Of Contents**

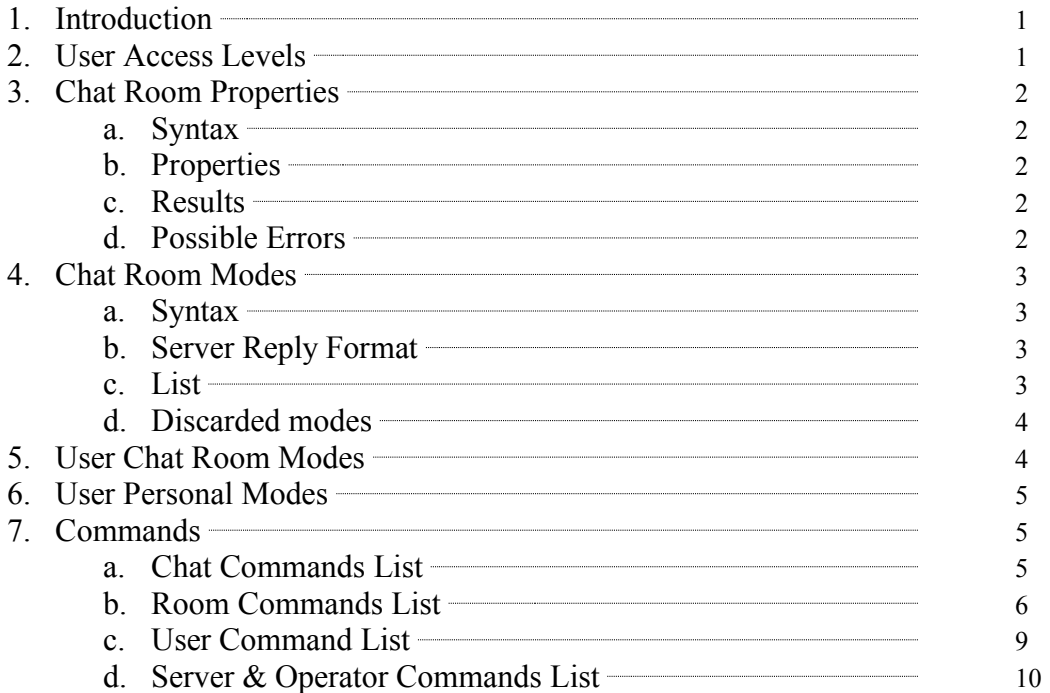

# **1. Introduction**

This article describes ChatDrive IRC protocol 1.0 introduced by ChatDrive IRC Server, which is based on the IRCX protocol.

# **2. User Access Levels**

- **Super Admin:** Super admin has full access to the server. A server can only have one super admin account which can be only accessed from the computer running the server.
- **Admins or Operators:** Admins or operators oversee and control the chat server. Their rights can be set on individual account basis by the super admin.
- **Channel Super Owner:** Channel super owner is assigned to the user who created the room by the server and a channel can have only one super owner. Super owner has full access to the room depending on the server configuration and can change the access rights of owners, hosts, and half-ops.
- **Channel Owner:** Same as IRCX. **Channel Host:** Same as IRCX.
- **Channel Half-Op:** Channel half-op is the help operator of the channel, and can kick, but s/he can't ban or change modes.
- **Channel Member:** Same as IRCX.
- **Chat User:** Same as IRCX.

# **3. Chat Room Properties**

# **(3.a) Syntax**

**PROP (command)**

Add, change or delete a channel data property.

To query a property: Syntax 1: PROP <channel> <property>[,<property>] Syntax 2: PROP <channel> list

To set or change a property: Syntax 3: PROP <channel> <property> :<data>

To delete a property: Syntax 4: PROP  $\le$ channel $\ge$   $\le$ property $\ge$ : Syntax 5:  $PROP \leq channel$  >  $\leq property$  delete

#### **(3.b) Properties**

OID (R/O) [see ircx draft] NAME (R/O) [see ircx draft] CREATION (R/O) [see ircx draft] LANGUAGE [see ircx draft] OWNERKEY [see ircx draft] HOSTKEY [see ircx draft] MEMBERKEY [see ircx draft] PICS [see ircx draft] TOPIC [see ircx draft] SUBJECT [see ircx draft] ONJOIN [see ircx draft] ONPART [see ircx draft] LOCK: Locks a property (available to super owner only) UNLOCK: Unlocks a property (available to super owner only)

## **(3.c) Results**

IRCRPL\_PROPLIST IRCRPL\_PROPEND

## **(3.d) Possible Errors**

IRCERR\_BADCOMMAND IRCERR\_BADPROPERTY IRCERR\_SECURITY IRCERR\_NOSUCHOBJECT IRCERR\_TOOMANYARGUMENTS IRCERR\_BADVALUE

# **4. Chat Room Modes**

**(4.a) Syntax (User)** MODE %#  $<$ room name  $+$   $<$   $<$ room modes

For example, to set the modes: MODE %#MyChatRoom +mftsupiwWa And to unset the modes: MODE %#MyChatRoom –mftsupiwWa

## **(4.b) Server Reply Format**

:{<nick>!<ident>@<{domain | IP | mask}> | <server name>} MODE %#<room name>  $\{+ | -\}$  < room modes >

# **(4.c) List**

**PUBLIC (RFC1459 default)** Same as in IRCX and RFC1459.

# **PRIVATE (RFC1459** *[Changed]* **+p)**

The channel is private and is not listed, but the room can be queried only by the exact name.

This mode may be set by operators of the chat room.

## **PRIVATE (RFC1459** *[Changed]* **+p)**

The channel is private and is not listed, but the room can be queried only by the exact name.

This mode may be set by operators of the chat room.

## **SECRET (RFC1459** *[Changed]* **+s)**

The channel is private, not listed, and cannot be queried. This mode may be set by operators of the chat room.

## **MODERATED (RFC1459 +m)**

Same as in IRCX and RFC1459.

**TOPICOP (RFC1459 +t)** Same as in IRCX and RFC1459.

**KNOCK (IRCX +u)** Same as in IRCX.

**NOFORMAT (IRCX +f)** Same as in IRCX.

**NOWHISPER (IRCX +w)** Same as in IRCX.

**NOWHISPER [Guests Only] (ChatDrive01 +W)** This mode is same as '+w' (NOWHISPER) but only applied to Guests. **AUDITORIUM (IRCX +x)** Same as in IRCX.

**REGISTERED (IRCX +r)** Same as in IRCX.

**AUTHONLY (IRCX +a)** Same as in IRCX.

**CLONEABLE (IRCX +d)** Same as in IRCX.

**CLONE (IRCX +e)** Same as in IRCX.

#### **(4.d) Chat room modes discarded**

- HIDDEN (IRCX +h)

- NOEXTERN (RFC1459 +n): ChatDrive server does not allow users to send messages outside a channel. Only authorized server operators can send messages directly to users [subject to server configuration].

## **5. User Chat Room Modes**

## **(5.a.i) Super Owner (ChatDrive01 +Q [Represented by: '])**

The super owner mode indicates that the user is the creator of the chat room. Only the chat room creator can be the super owner; however, creator of the chat room can turn this mode on and off for him/herself.

Users see super owner mode nicknames with a """ prefix. Super owner, by default, has full control of the chat room [the level of control depends on server configuration]. Super owners can set, change, and lock all the properties of the chat room; and powers of owners, hosts and half-ops.

**Syntax:** SUPEROP <chatroom> {ON | OFF}

**Server Reply** *(same as reply to other "moderator" modes)***:** : < server name > MODE < room name >  $\{\pm | -\}Q$  < nick >

**(5.a.ii) Owner (IRCX +q [.])** Works same as in IRCX.

**(5.a.iii) Host (RFC1459 +o [@])** Works same as in IRCX.

**(5.a.iv) Half Op [a.k.a. Help Op] (+h [%])**

Help-op can kick and ban, but he/she cannot set the modes and properties of the room.

**(5.a.v) Voiced (RFC1459 +v [+])** Works same as in RFC1459.

**(5.a.vi) Gag (IRCX +z)** Works same as in IRCX.

## **(5.b) Results**

Rpl\_ChannelModeIs Rpl\_UniqOpIs

## **(5.c) Possible Errors**

Err\_NeedMoreParams Err\_Keyset Err\_UserNotInChannel Err\_UnknownMode

Err\_NoChanModes Err\_ChanOprivsNeeded

## **6. User Personal Modes** Invisible  $(+i)$

Masked  $(+x)$ 

## **7. Commands**

**(7.a) Chat Commands List (7.a.i) WHISPER** Works same as in IRCX.

## **Syntax:**

WHISPER <room name> <nick-list>*[Note: max 5 users allowed]* :<message> **Server Reply:** 

: <nick>!<ident>@<{domain | IP | mask}> WHISPER <room name> <nick-list>*[Note: max 5 users allowed*] <message>

## **(7.a.ii)PRIVMSG**

Works same as in IRCX.

#### **Syntax:**

PRIVMSG <room name> :<message> *[Sends the message to the whole room]* PRIVMSG <nick-list>*[Note: max 5 users allowed]* :<message> *[Sends the message to the target only in PRIVMSG format]*

PRIVMSG <room name> <nick-list>*[Note: max 5 users allowed]* :<message> *[Sends the message to the target only, in windowless WHISPER format]*

#### **Server Reply:**

:  $\langle$ nick>! $\langle$ ident $\rangle$ @ $\langle$ {domain | IP | mask}> PRIVMSG  $\langle$ room name> : $\langle$ message>

:  $\langle$ nick>! $\langle$ ident $\rangle$ @ $\langle$ {domain | IP | mask}> PRIVMSG  $\langle$ nick-list> : $\langle$ message>

:  $\langle$ nick>! $\langle$ ident $\rangle$ @ $\langle$ {domain | IP | mask}> PRIVMSG  $\langle$ room name>  $\langle$ nick-list> : <message>

**(7.a.iii)NOTICE** Works same as in IRCX.

**Syntax:** NOTICE <target> :<message>

**(7.a.iv) DATA** Works same as in IRCX.

**Syntax:** DATA <target> <tag> :<message>

**(7.b) Room Commands (7.b.i) ACCESS** Same as in IRCX

#### **Syntax:**

ACCESS <room name> LIST *[Lists all access entries]* ACCESS <room name> ADD|DELETE <DENY|GRANT|OWNER|HOST|VOICE>  $\langle \text{mask} \rangle$  [ $\langle \text{timeout} \rangle$  [ $\langle \text{reason} \rangle$ ]] ACCESS <room name> CLEAR [<level>]

#### **Results:**

IRCRPL\_ACCESSADD IRCRPL\_ACCESSDELETE IRCRPL\_ACCESSSTART IRCRPL\_ACCESSLIST IRCRPL\_ACCESSEND

## **Possible Errors:**

IRCERR\_BADLEVEL IRCERR\_DUPACCESS IRCERR\_MISACCESS IRCERR\_TOOMANYACCESSES IRCERR\_TOOMANYARGUMENTS IRCERR\_BADCOMMAND IRCERR\_NOTSUPPORTED IRCERR\_NOACCESS

**(7.b.ii) AWAY** Similar to RFC2812.

## **Syntax:**

AWAY [<room name>] :[message] *[Sets the user away; if used with the room name than user is set away in this room only]* AWAY [<room name>] *[Sets the user un-away]*

**Replies:** RPL\_UNAWAY RPL\_NOWAWAY

#### **(7.b.iii) CREATE**

Same as in IRCX.

#### **Syntax:**

CREATE <channel> [<modes> [<modeargs>]]

#### **Results:**

CREATE message JOIN message Rpl\_Topic Rpl\_NamePly Rpl\_EndOfNames

#### **Possible Errors:**

IrcErr\_ChannelExist IrcErr\_AlreadyOnChannel Err\_NeedMoreParams Err\_InviteOnlyChan Err\_ChannelIsFull Err\_BannedFromChan Err\_BadChannelKey Err\_TooManyChannels Err\_UnknownCommand

## **(7.b.iv) DATA**

Same as 7.a.iv.

#### **(7.b.v) INVITE**

Works similar to as in RFC2812.

#### **Syntax:**

INVITE <nick> <room name> **Server Reply:** : $\{\langle \text{inck}\rangle\}$ :  $\{\langle \text{inck}\rangle\}$  =  $\{\langle \text{domain} \mid IP \mid \text{mask}\} \rangle$  |  $\langle \text{server name}\rangle$  INVITE  $\langle \text{nick}\rangle$  <  $\langle \text{room} \mid \text{mask}\rangle$ name>

# **Results:**

Rpl Inviting Rpl Away

# **Possible Errors:**

Err\_NeedMoreParams Err\_NoSuchNick Err\_NotOnChannel Err\_UserOnChannel Err\_ChanOprivsNeeded

**(7.b.vi) JOIN** Works similar to as in RFC2812.

**Syntax:** JOIN <channel> [<key>]

**Server Reply:** :  $\langle$ nick>! $\langle$ ident $\langle$ @ $\langle$ {domain | IP | mask}> JOIN : $\langle$ channel $\rangle$ 

**Results:**

RPL\_TOPIC

## **Possible Errors:**

ERR\_NEEDMOREPARAMS ERR\_BANNEDFROMCHAN ERR\_INVITEONLYCHAN ERR\_BADCHANNELKEY ERR\_CHANNELISFULL ERR\_BADCHANMASK ERR\_TOOMANYTARGETS ERR\_UNAVAILRESOURCE

ERR\_NOSUCHCHANNEL ERR\_TOOMANYCHANNELS

**(7.b.vii) KICK**

Works similar to as in RFC2812.

# **Syntax:**

KICK <room name> <nick> $\left[$ :<comment> $\right]$ 

# **Server Reply:**

: $\{\langle \text{succ}\rangle:\langle \text{ident}\rangle @ \langle \text{domain} | IP | mask\} > \langle \text{server name}\rangle \}$  KICK  $\langle \text{room name}\rangle$  $<$ nick $>$ 

# **Possible Errors:**

ERR\_NEEDMOREPARAMS ERR\_NOSUCHCHANNEL ERR\_USERNOTINCHANNEL ERR\_NOTONCHANNEL

ERR\_BADCHANMASK ERR\_CHANOPRIVSNEEDED

# **(7.b.viii) KNOCK**

KNOCK message can be sent by a user to inform the channel members that he/she wants to come in. Knock message won't be sent to the channel if the user can join the channel without notifying the channel operators.

# **Syntax:**

KNOCK <channel> [:<message>]

# **Server Reply:**

:<nick>!<ident>@<{domain | IP | mask}> KNOCK <channel> [:<message>]

**(7.b.ix) MODE** See chat room modes - section 4.

**(7.b.x) NAMES** Works similar to as in RFC2812.

**(7.b.xi) NOTICE** Works similar to as in RFC2812.

**(7.b.xii)PROP** See chat room properties - section 3.

**(7.b.xiii) STATS**  $\leq$ not documented in this draft $\geq$ 

**(7.c) User Commands List (7.c.i)NICK** Works similar to as in RFC2812.

**(7.c.ii)USER** Works similar to as in RFC2812.

**(7.c.iii)LOGIN** Authenticates a user.

**Syntax:** LOGIN <username> <password> LOGIN guest [lets user in as guest]

**(7.c.iv)LOGINH** Same as login command but accepts md5 hash of the password.

**Syntax:** LOGINH <username> <md5 hashed password>

**(7.c.v)GETHASH** Returns hashed version of user's password.

**Syntax:** GETHASH <username>

**(7.c.vi)USERHOST** Works same as in RFC2812. **(7.d) Server & Operator Commands List (7.d.i)KILL**

Kills the connection of the user.

**Syntax:**

KILL <channel>|<nick> [:<message>]

**(7.d.ii)KLINE** Bans a mask from the server.

**Syntax:** KLINE  $+$   $<$ mask $>$  :  $<$ reason $>$  [minus deletes the mask from ban list]

**(7.d.iii)AKLINE** Grants a mask on the server. Works same as kline.

**(7.d.iv)ZLINE** Adds an IP to the ban list. Works same as kline.

**(7.d.v)AZLINE** Grants an IP on the server. Works same as kline.

# **(7.d.vi)REHASH**

Reloads configuration but the new settings doesn't affect channels created and users joined before the rehash.

**(7.d.vii)RELOAD** Reloads the server.

**(7.d.viii)OPER** Works same as login for users.

**(7.d.ix)OPERH** Works same as loginh for users.